## Plugins For Photoshop Cc 2019 Free Download ~REPACK~

To crack Adobe Photoshop the manual way, you need to locate the patch file and run it. The patch file is usually available online and is used to unlock the full version of the software. After you have patched the software, you need to launch Photoshop and enter the serial number that was given to you. This is the process of cracking the software. If you are having trouble importing the serial number, you may need to download a crack for Photoshop CS2. This can be done and is fairly simple. You will need to go to Adobe's website and download a crack for Photoshop CS2. Once the download is complete, open the folder containing the crack and open the installer. Now, you need to follow the instructions on the screen to install the crack. Once the installation is complete, you can launch Photoshop and follow the instructions on how to enter the serial number. This should crack the software.

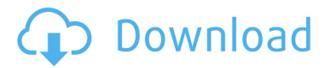

Before Lightroom, photo editors and photographers could only do so many things with images that had to be duplicated and altered. We're seeing a new revolution of sorts with new tools like Photoshop Sketch that solve many problems for us. I do not see a future where we will be store a large number of RAW files on our iPads. There are countless other applications where these images would appear. Sure, it would be handy to have my iPad in the field with me, but to also have thousands of RAW files residing on my tablet is going too far. If you are looking for a standalone iPad photographer's digital darkroom, say, Photoshop, then I would recommend using Adobe Photoshop Touch instead of the just-announced Photoshop. It's \$40 cheaper and offers the same functionality. Let's face it, as a digital darkroom that only requires the use of the iPad, the Photoshop is, by far, the easiest way to accomplish that. Is Photoshop the new hotness when it comes to moving photo editing from the computer to the iPad? Probably not, at least not in the near future. However, it certainly is a welcome addition that makes digital darkroom operations much easier and more intuitive if you have an iPad. I personally don't think that Photoshop Touch is ready for public consumption yet. It's too buggy and many of the functions need some more work. However, once

Adobe works out the kinks, we'll need to see if Photoshop Touch can perform like most of the modern software intended to work on the iPad. It certainly feels cold and sterile to compare it to iPhoto. There is no more comparison to Apple's SketchBook, which is effectively a cheap iDraw alternative. Here's to hoping that Adobe's new app will start to resemble the more consumer-friendly applications like iPhoto, which somehow works so well on the iPad.

## Download Adobe Photoshop 2021 (Version 22.3)CRACK For Windows {{ NEw }} 2022

Text manipulation is a very important element in any website. There are amazing text modifying tools for Photoshop that you don't know about. These tools can really speed up your workflow. Nevertheless, we'll try to introduce you to the most important ones in this section. Many times, if you're setting text type up, you might want to use custom margins instead of the default ones which usually make it easier to design layouts. If your text is going to be aligned quite accurately you probably want to use the custom margins from one of the biggest themes when you're doing it. To enable them, go to the Customize tab on any page in Design and click Theme Options. Under Custom Margins, select Margins and click Save. Then go back to your text and click on the Margins icon next to the Left or Right options. The markup for **Left** or **Right** can be found here. The background color is "dd" and you can change it to your custom color easily. You can also edit the Horizontal **Distance** and **Vertical Distance** for the margins. The default toolbar is very slim in Photoshop and nothing beats the old one. You can bring it back by going to the **Mode** and **Arrange** section in **View**. The **Mode** option is under type. You can choose between Normal, Tiled, Zoom, and Cover. You can even go to Tool Bar and enable the Scroll menu. You can find the Arrange menu on **Windows** or **Mac** depending on your platform. 933d7f57e6

## Adobe Photoshop 2021 (Version 22.3) License Code & Keygen (LifeTime) Activation Code Windows 10-11 [32|64bit] 2023

The native rate of performance and JavaScript platform's interpreter is what Photoshop was born with, so it's time to at least try and mimic that performance using the standard APIs. The native APIs allows for the best performance on even the newest, fastest Macs we have today with the current state of Photoshop and the Adobe Materials Suite (Adobe Creative Cloud). Eventually, we are going to have to retire the legacy, Mac-only CSS APIs in favour of the new Mac-native GPU APIs, but for now, we have the best path forward: more native API performance, and a more modern experience that takes advantage of the improved hardware/OS capabilities of recent years. Already, we have moved some of the legacy software-rendering "hybrid" technologies in Photoshop to the newer APIs, like Custom Paths, Clippath, Global Settings, Layer Opacity, Layer Styles, Layer Comps, Spatial Data, and Layer Filter. We will continue this process for the remaining legacy technologies in as few cycles as we can — the goal being a complete replacement of the legacy SDKs in the latter half of 2019. And remember, in the coming years, we will need not only native APIs, but also familiar platform-native features such as vector editors, 3D features, and more. It's time to start making that transition. Some historical quirks in Photoshop's structure make the old 2D / 3D code base very difficult to overhaul. Until we arrive at a point where we can make the replacement API's to be more in line with the PNG standard, that code base will remain a serious barrier to our transition. To continue to support legacy code paths, we will always ship our new (better) APIs for Photoshop to the Mac App Store for free. This will allow for guick uptake of the better features on macOS and help to drive down the costs associated with the transition.

plugins for photoshop cc 2020 free download photoshop pc free download for windows 7 ps photoshop 7.0 download adobe photoshop cs 7.0 free download photoshop cc plugins for photographers free download plugins for photoshop cs4 free download corporate attire template photoshop download download template label cd photoshop lower third photoshop template download vistaprint business card template download photoshop

A new feature on the Creative Cloud desktop app is the PhotoFX Stroke feature, which allows you to stick your brush on the canvas and seamlessly move a selected part of your image with pixel-level precision, while Adobe's AI tools adjust the brightness, contrast and saturation of your image with the stroke while the stroke is active. The latest feature is Adobe Just Got Personal in Photoshop, which helps you manipulate text for added personality in your images. If you're looking for granular control over text in Photoshop to optimize the look of your type, the new Symbols feature comes with text style presets, which will allow you to select font and size and the precision of how your image is textured for smooth and uniform fonts with more realistic results. The updates to Select and Mask in Adobe Photoshop also include the ability to paint on or remove objects from a cropped area of an image. The innovative new feature in Photoshop is now a fixed selection that works for the entire image or layers. You can now isolate layers and upload them to other websites. \* With the new Remove Background option, you can remove the background from a photo, then duplicate the layer with the background, and then merge it with the original. Use the new offline editor option to edit even your non-CC photos. \* Content-Aware Fill is a general-purpose contentaware repair tool. Using an intelligent algorithm, it's able to find and fix objects in your photo—regardless of shape and color—automatically.

So let's look at how a new workflow will look like when we use the features described above. The workflow we're experienced using today, using the first version of the CC apps to take advantage of the more modern software, is switching over to the new workflow. It's now time to describe what it looks like. This tool will work on every app and website. The two main apps that use the new high performance GPU for new users, will be Photoshop CC 2021 and Photoshop for iPad. The new apps will now use the same high performance GPU, which will allow for better performance on new Macs such as the Mojave system. With this technology, you will discover an easy-to-use yet flexible photo-editing and design suite with an enticing set of features to enhance your photography and graphics. Yet unlike other products out there, Adobe tends to push its software upgrades and feature additions. And soon enough, you may even find yourself using Photoshop itself as a more efficient stylist. For the sake of getting up and running, Adobe Photoshop is the best option as compared to its substitutes. The Adobe Photoshop has come to be one of the most advanced photo editing software available in the market. It is an imaging and graphics editing program and is considered to be the most

widely used the most professional photo editor around, and what's more by more than 250 million users. Photoshop allows the user to create, manage, and manipulate images. Photoshop offers a variety of integrated tools and methods to facilitate the transfer and post-processing of image data. The software handles a broad spectrum of image files. Photoshop supports all major file formats at the highest quality available, but it exports data to the Adobe Raster image format for higher quality. Most importantly, professional photographer can use Photoshop to create professional-looking digital images from their own photos. Most basic edits are identical across all Adobe products, but Photoshop is the only one with paticular features not commonly found in other products.

https://techplanet.today/post/adobe-acrobat-xi-pro-19020-final-crack-hot-serial-key

https://jemi.so/age-of-wonders-download-free-full-version-top

https://reallygoodemails.com/rarepalabu

https://reallygoodemails.com/camoconsya

https://joyme.io/niadewcigu

https://techplanet.today/post/black-the-fall-download-for-pc-highly-compressed-exclusive

https://techplanet.today/post/download-edison-5-full-install-144

https://tealfeed.com/trancemaster-collection-vol-01-6007-full-fboeq

https://joyme.io/denguecoso

 $\underline{https://techplanet.today/post/cities-skylines-mod-pack-direct-runcities-skylines-mod-pack-direct-runcities-skylines-m$ 

https://techplanet.today/post/download-720p-munnabhai-mbbs-movies-in-hindi-free

https://reallygoodemails.com/aramxmenya

https://joyme.io/enycfevbo

Post Processing effects may need to be retooled for use in browsers, such as the ability to manipulate an object's colour gamut in a manner that would ordinarily require a graphics application such as Photoshop. Adobe is anticipating that this HTML5 capability will allow more powerful and expressive Web-based user interfaces developed on the App Scripts platform. Photoshop Elements 12 and Lightroom is the last versions that uses Layer Styles. Please look at my previous blog post **Photoshop Elements 12 and Lightroom: The end of Layer Styles** for more information! From the 2015 versions of Elements CC onwards we have seen a service-based pack. So if it is the pack that you are after, you should read this post: **Detailed walk-through on "CC service pack"**, Adobe Acrobat Pro DC is the latest release of the popular PDF creation and manipulation application. Highlights of this release include a new set of tools that allow you to annotate, crop, cut, select,

and copy and paste text with the tool's functionality, interactive whiteboard-like tools to allow for real-time collaboration between users, and a full-featured mobile version of the application. Subscriptions are available for the application. Adobe Animate is a set of rich tools for creating amazing digital content. It contains those features that help you to integrate additional functions such as transition frames, control object filters and instant effects. Users can also create titles, shapes and colors, make 3D models and add filters, masks and keyframes to the animation. Users can also make use of motion, transitions, filter effects, and spreads. Key features include layers that allow you to customize content, drag and drop objects, and format files. There will be an option to save animations to Flash format, making Animate compatible with Flash Player. The offline version of the application will work without internet connection. Please visit an earlier post **Adobe Animate CC 2015** if you want more information.

A huge few years lie ahead for both software platforms, so we expect lots of new and exciting features in all areas of photo editing workflow, including traditional photo editing features like better RAW image support, Tone Mapping, and a few new aesthetic features like InstaColor. Adobe Photoshop CC 2018 is one of the latest versions of Photoshop. You can also download a version that's fully updated every year. When you upgrade to a newer version of Photoshop, you can access any previous version's features. Photoshop CC 2018 is generally regarded as a better version than previous versions of Photoshop. Most Photoshop users understand basics such as basic functions and tools, however, a Photoshop class will not only teach you the main concepts, but also help you master its tools, features, and techniques. It covers a wide range of tools, covering special effects, image/sketch/drawing manipulation, and much more. The class covers some of the advanced digital media creation tools and software - complementary tools will be covered in separate classes for the Lightroom or Photoshop Fix. Sharing coursework online is important today. We hope this class will be useful and useful to some students. The following sections will give you a little background on how we do things. The sharing of this classwork file comes on an encrypted drive. All of the files from the initial drop are stored on the shared drive. However, when you log into a new device with the web course, the initial files are wiped clean and you are transported to the main drive and then to the lectures.